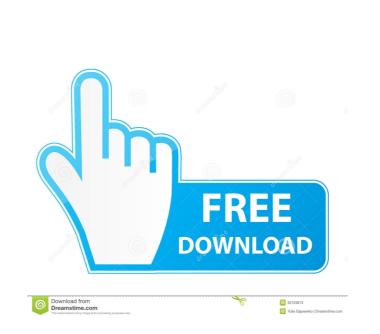

1Tree Pro Crack

## **1Tree Pro Registration Code Free**

ITree Pro Crack For Windows is an application that allows users to easily see all drives, folders and files on their computers in a single tree view, which basically provides them with full control over all items. The idea behind this app is as simple as it is helpful: it shows all files in one tree view so that you can perform tasks such as disk cleaning or file management faster. Easy to use UI and batch support Basically, 1Tree Pro comes with several helpful features, including options to sort items by size in descending order, which clearly comes in handy when trying to remove files eating too much space on your drives. At the same time, it also includes support for common commands and sports options to copy the full path, just to make sure that the files you selected are exactly the one you want. The Pro version of the app comes with support for batch mode, meaning that you are allowed to perform the same tasks on multiple items at the same time. The graphic interface of the application is neatly organized and you can get a clear overview of all the files and folders on your hard disk. If you want to explore the contents of any directory, simple double-click its name, then gain access to its sub-folders and stored files. Furthermore, you can rely on 1Tree Pro to quickly rename any highlighted file or copy its full path to the clipboard, so as to make it easier for you to paste within any third-party project. Additionally, the application also enables you to launch or open any selected item using its default program, as well as analyze its properties with a single mouse click. Smart choice for manual disk cleaning All in all, 1Tree Pro can be really helpful for those who are trying to clean their computers manually and do not wish to rely on advanced apps to do it. Removing files eating up to much space mote available for this torrent. Are you the copyright owner or authorized to upload this torrent? If the answer is no, it would be great if you report Please Note: Download links are not available for this

iPhoto is one of the most popular tools for professional photographers to create and manage photos and albums on your Mac computer. For those who love to edit their photos and are looking for a more professional solution, we have good news! It seems like you are looking for a solution that can help you edit photos and create photo albums without using the original application. And here comes Easy Photo Movie Maker. With it, you can make your photos look amazing. It is completely free, including all features, and it can be downloaded right now! What's so great about this app? Easy Photo Movie Maker is very easy to use. All you need to do is choose your photos and pick a template. The app will then make your photos look stunning, making the most out of every single moment you had. The best thing about this app is that it can make your photo look like it was taken by a professional photographer. You can do things such as edit colors, light and shadows, and even change the camera type. The app also makes it easier for you to make beautiful photo collages and photo books. In addition, Easy Photo Movie Maker is completely free, which means that you do not need to pay a penny to use this amazing tool. You can use it right now and try it out for free. How easy is it to use? This photo editing app is very easy to use. You can start editing straight away. All you need to do is select your photos and pick a template to use. The app will then make your sphoto look amazing. You can pick one of the following templates: Stock Photos Animation Design Nature ... best means to track the progress of your document. If you plan to record your screen while working on your documents or presentations, you should try Screen Toaster, which is probably one of the best screen capture tools on the market. This screen recorder supports all major operating systems and has a friendly, easy-to-use interface. You can set the number of seconds you want to record and can pause or continue capturing at any point. If you plan to save your screen as

## **1Tree Pro Free Registration Code Free**

1 Tree Pro is an application that allows users to easily see all drives, folders and files on their computers in a single tree view, which basically provides them with full control over all items. The idea behind this app is as simple as it is helpful: it shows all files in one tree view so that you can perform tasks such as disk cleaning or file management faster. Easy to use UI and batch support Basically, 1Tree Pro comes with several helpful features, including options to sort items by size in descending order, which clearly comes in handy when trying to remove files eating too much space on your drives. At the same time, it also includes support for common commands and sports options to copy the full path, just to make sure that the files you selected are exactly the one you want. The Pro version of the app comes with support for batch mode, meaning that you are allowed to perform the same tasks on multiple items at the same time. The graphic interface of the application is neatly organized and you can get a clear overview of all the files and folders on your hard disk. If you want to explore the contents of any directory, simple double-click its name, then gain access to its sub-folders and stored files. Full control over your files You can select one or several items, then copy them to another location, move or send to Recycle Bin - if you want to permanently erase certain documents, 1Tree Pro also allows you to do it. Furthermore, you can rely on 1Tree Pro tay uto any selected item using its default program, as well as analyze its properties with a single mouse click. Smart choice for manual disk cleaning All in all, 1Tree Pro can be really helpful for those who are trying to clean their computers manually and do not wish to rely on advanced apps to do it. Removing files eating up too much space might become painful sometimes, but 1Tree Pro program. It provides all the functions that the trial version of a 1Tree Pro program. It provides all the functions that the trial version has and in addition it incl

## What's New in the?

ITree Pro for Mac is a powerful file manager application, which enables you to see all drives, folders and files on your computer in a single tree view. Using this simple and easy-to-use application, you can quickly find and remove any selected files in order to free up space and improve the performance of your computer. Moreover, 1Tree Pro for Mac offers a convenient solution for those users who are on the lookout for a simple and straightforward file manager that allows them to perform basic tasks quickly and easily. Main features: -View all files and folders as a single tree -Batch operation mode (OPTIONS / HIGHLIGHT SELECTED/FOLDERS/FILES) -Copy the full path -Move to another location -Sending to Recycle Bin -Automatically launch the file/folder you're currently viewing -Properties view (DISPLAY / EDIT / SAVE/RENAME) -Quickly analyze the properties of the selected file/folder -Change the selected file/folder icon -Quick open the selected file/folder -Edit the selected file/folder -Copy the selected file/folder to the clipboard -Easily launch applications based on the selected file/folder -Copy the file/folder -Access the selected file/folder to Recycle Bin -Get rid of duplicates -Include or exclude the selected file/folders from the program index -Analyze the selected file/folder -Copy the file/folder -Coapy the selected file/folder -Change the selected file/folder -Coapy the selected file/folder -Coapy the sel

System Requirements For 1Tree Pro:

- Required: • An Intel i5-2500K or equivalent quad-core processor • 8 GB of system RAM (or more) • 128 MB NVIDIA GeForce GTX 660 • 4 GB of hard disk space • DirectX 12 compatible game Recommended: • 16 GB of system RAM (or more) • 256 MB NVIDIA GeForce GTX 660 • 8 GB of hard disk space System requirements are subject to change without notice. The items listed here

https://dwfind.org/hfs-http-file-server-crack-with-product-key-march-2022/ https://tunneldeconversion.com/wp-content/uploads/2022/06/aleawam.pdf https://formacionendeporte.es/burn-dvd-cd-fliperac-crack-latest-2022 https://tutorizone.com/wp-content/uploads/2022/06/esbalet.pdf http://imbnews.com/wp-content/uploads/2022/06/Cybergenic\_Shade\_Shade\_Sandbox.pdf https://igbochat.com/upload/files/2022/06/QjeHBqySIThxfCvI7cIo\_07\_854c4aa178aedcea479acdbd20a995da\_file.pdf http://bestoffers-online.com/?p=6557 https://l1.intimlobnja.ru/wp-content/uploads/2022/06/quelev.pdf https://kashmirmirror.com/cuetools-crack-incl-product-key-free/ http://escortguate.com/wp-content/uploads/2022/06/renocta.pdf http://aqaratalpha.com/?p=24137 https://www.emporiodellespezie.it/dllregsvr-license-key-full-for-pc/ http://xn----8sbdbpdl8bjbfy0n.xn--p1ai/wp-content/uploads/2022/06/idabhele.pdf https://gsmile.app/upload/files/2022/06/6MUBGdwxNVocMSfNkNuP\_07\_189909c8f29f403ff1222038c3d3f773\_file.pdf https://ajkersebok.com/wp-content/uploads/2022/06/hardfarr.pdf http://kurtosh-kalach.com/wp-content/uploads/2022/06/ilibere.pdf https://72bid.com?password-protected=login http://aircraftnewsy.com/wp-content/uploads/2022/06/leaquan.pdf https://liverpooladdicts.com/?p=6862 https://www.hostarialacarbonara.com/wp-content/uploads/2022/06/Remove\_Duplicate\_Notes.pdf